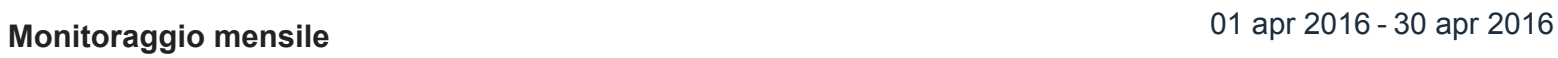

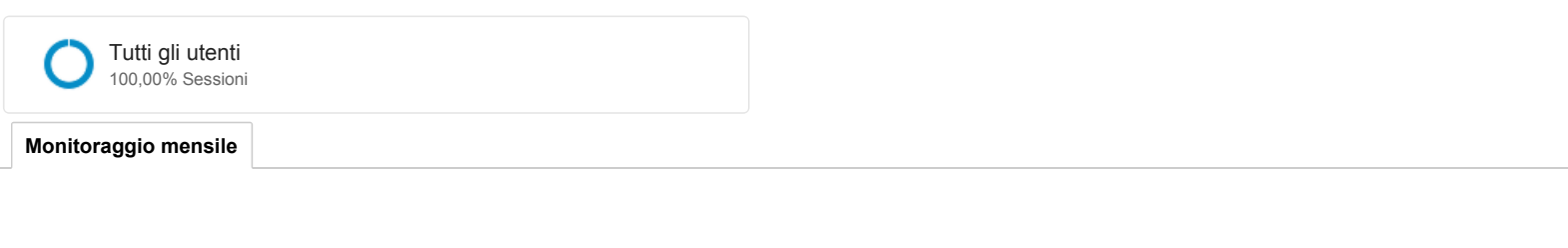

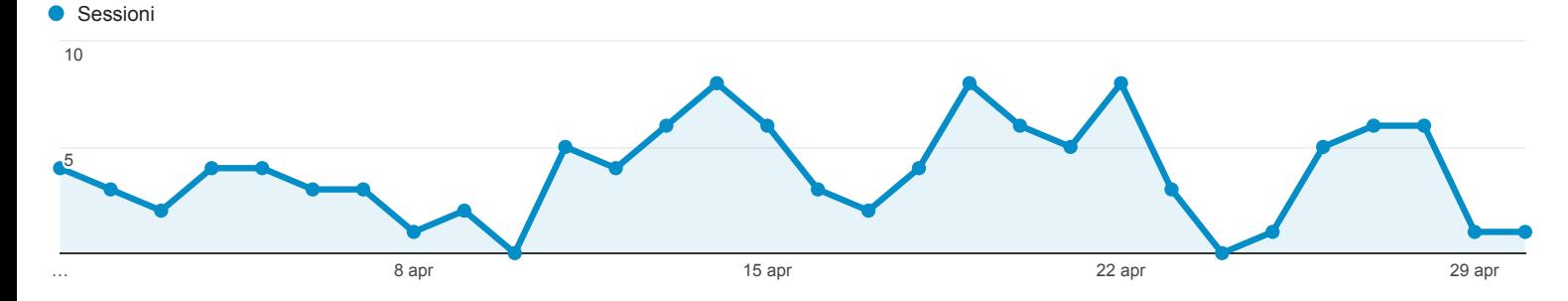

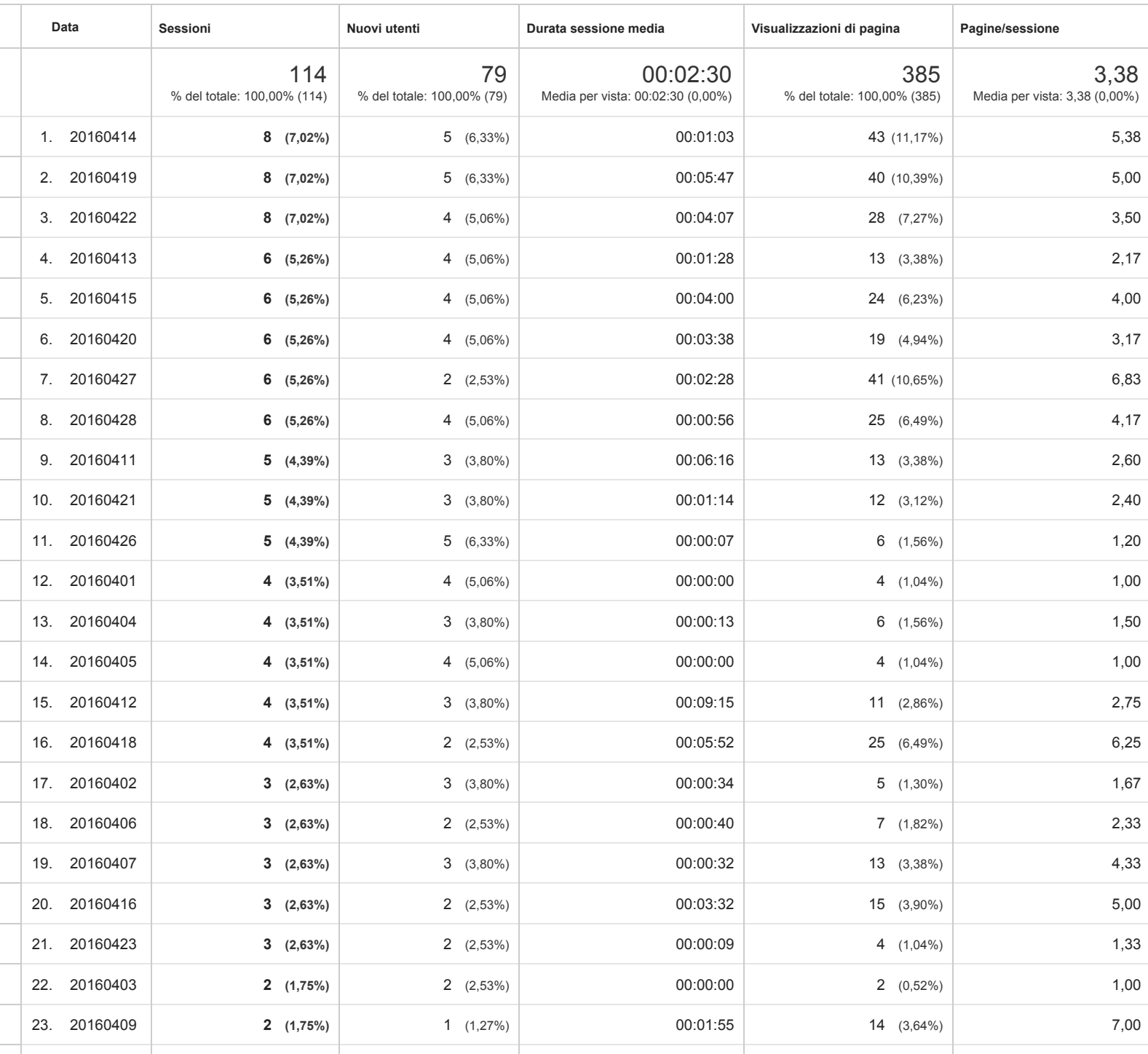

24. 20160417 **2 (1,75%)** 2 (2,53%) 00:00:00 2 (0,52%) 1,00

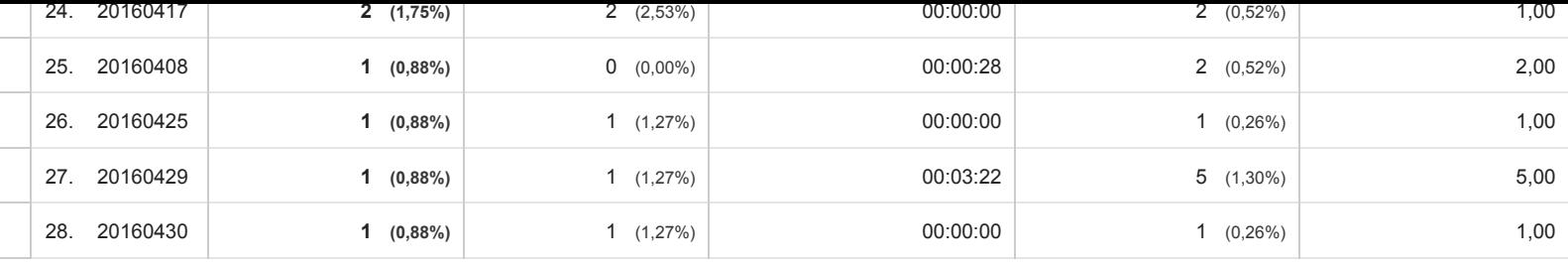

Righe 1 28 di 28

© 2016 Google